1/31/21

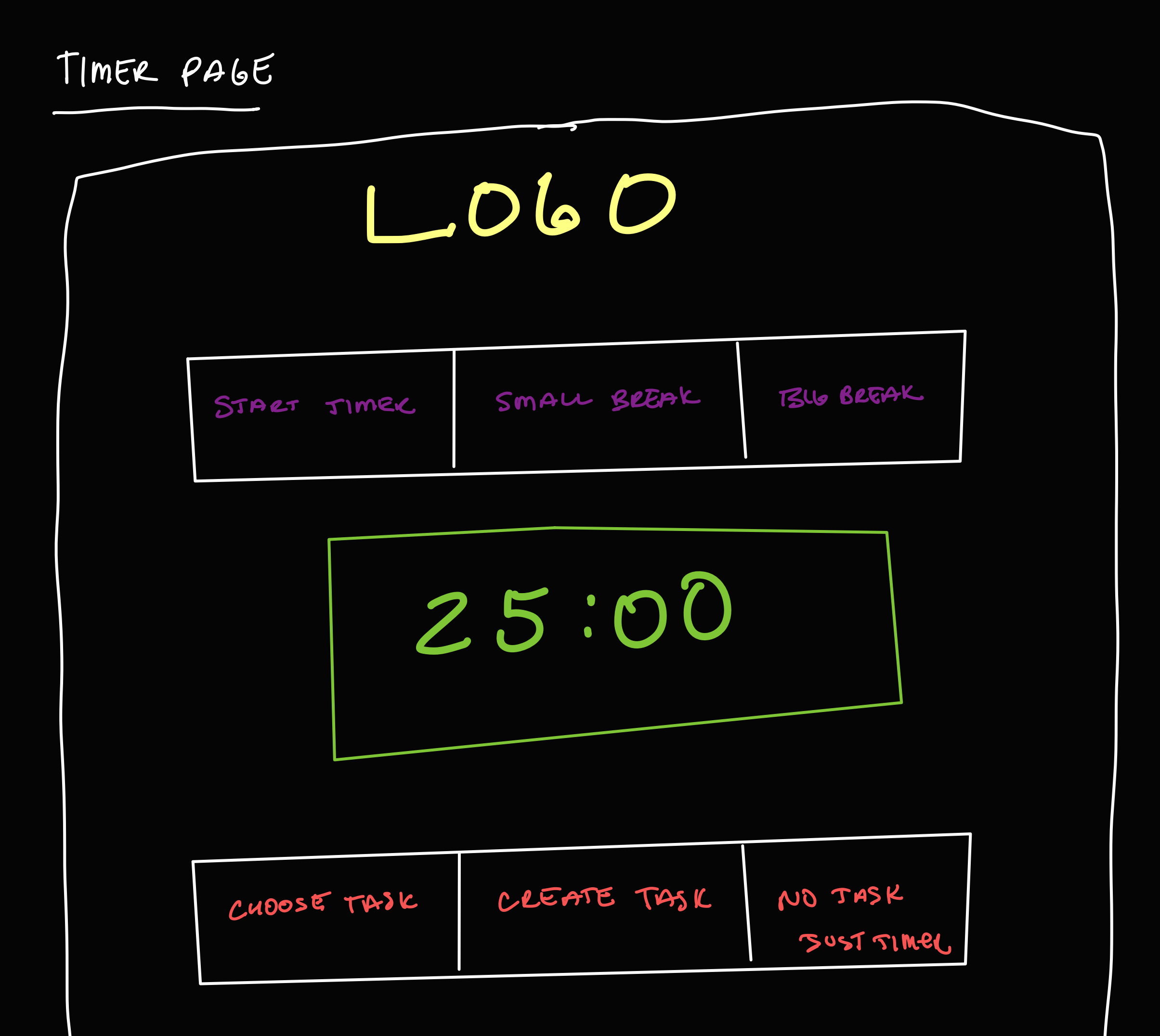

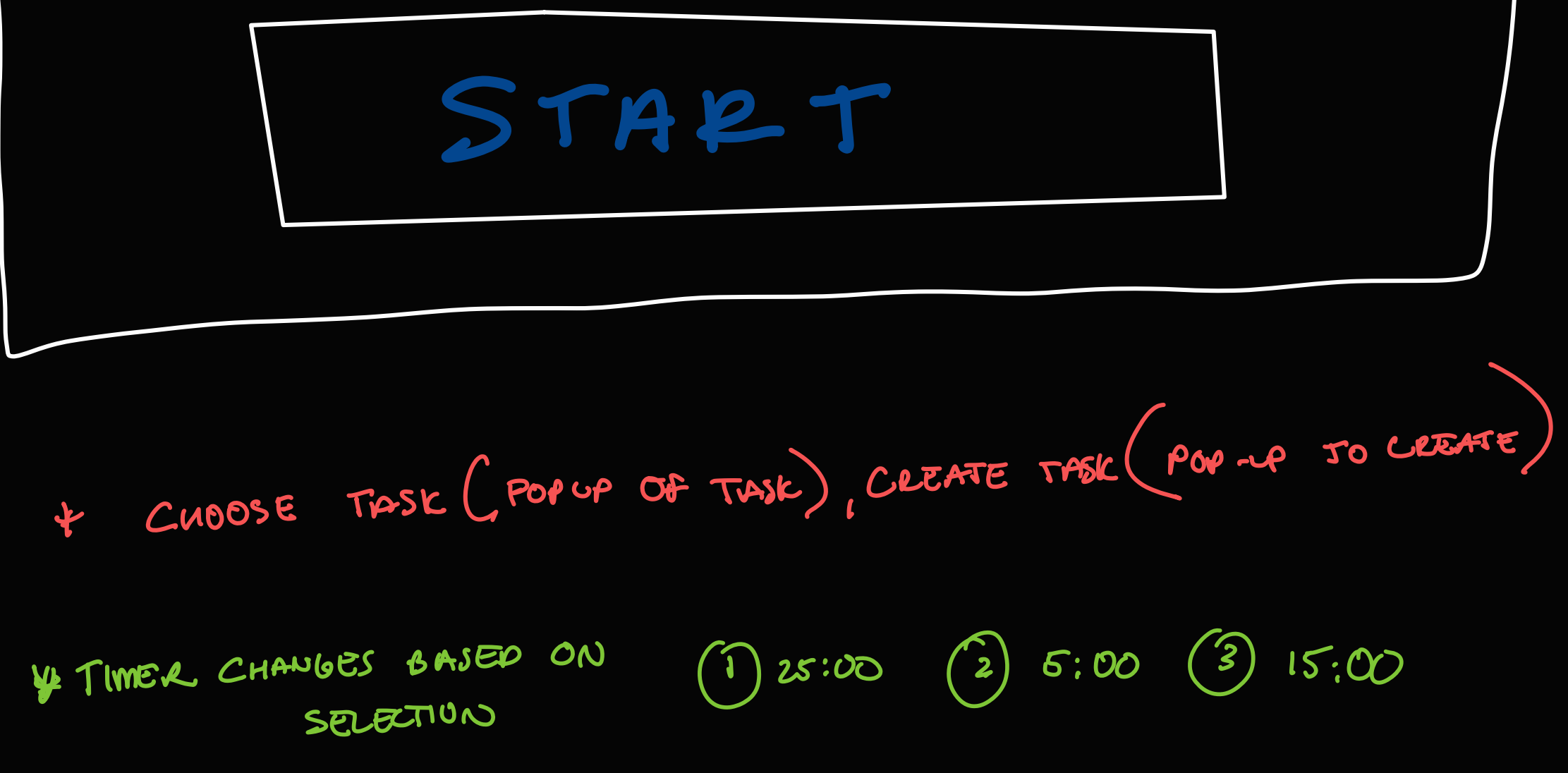